# АКАДЕМИЯ НАУК КАЗАХСКОЙ ССР

## ИНСТИТУТ КРАЕВОЙ ПАТОЛОГИИ

 $613632$ 

# $7190$ Г. И. ТАРАБАЕВА, доктор медицинских наук

# ДЕЙСТВИЕ СВИНЦА НА ОРГАНИЗМ И ЛЕЧЕБНО-ПРОФИЛАКТИЧЕСКИЕ МЕРОПРИЯТИЯ

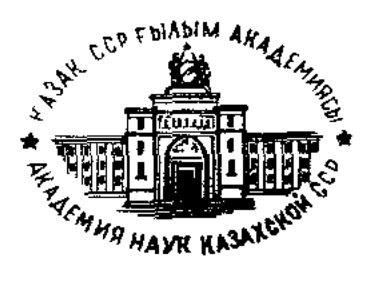

#### **ИЗДАТЕЛЬСТВО** АКАДЕМИИ КАЗАХСКОЙ  $C C P$ HAYK

 $AJIMA-ATA-1961$ 

Книга является результатом многолетних исследований автора и посвящена одному из очень важных и актуальных вопросов медицины клинике, диагностике, профилактике и лечению свичцовых отравлений В ней, в частности, освещается такая малоразработанная тема, как действие свинца на железы внутренней секреции и организм в целом. На большом экспериментальном материале иллюстрируются морфологические измене ния щитовиднои железы, надпочечников, половых желез и др

Видное место в книге занимает количественное определение свинца в различных средах организма крови, моче, слюне, грудном молоке, ЧTО. несомненно, имеет немаловажное значение в диагностике свинцового отравления

Освещены также вопросы всасывания и распределения радиоактивного свинца в половых органах животных, последе, плодовых оболочках В заключительной части описываются профилактические мероприятия по инженерно технической и медико-санитарной части на свинцовых заводах и современные методы течения свинцовых интоксикаций

Книга предназначена для научных работников, студентов медицинских институтов, инженерно технических и медико санитарных работников цветной металлургии

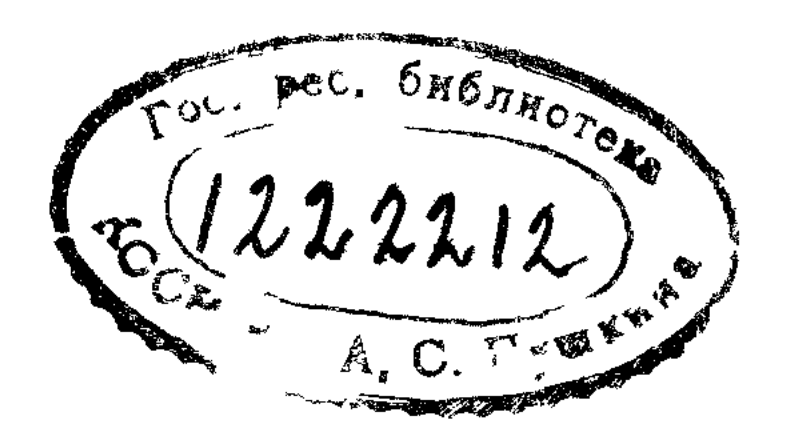

СВОЙ СКРОМНЫЙ ТРУД ПОСВЯЩАЮ СОРОКАЛЕТИЮ КАЗАХСКОЙ СОВЕТСКОЙ СОЦИАЛИСТИЧЕСКОЙ РЕСПУБЛИКИ

 $\mathbf{v}$ 

 $\mathcal{A}^{\pm}$ 

Широкая сеть лечебно-профилактических учреждений - тысячи больниц, поликлиник, амбулаторий, здравпунктов, медсанчастей и профилакториев - поставлена на службу рабочему-горняку, свинцевику и другим Непрерывный рост социалистической промышленности выдвигает серьезные и ответственные задачи перед работниками здравоохранения.

Директивами XX съезда Коммунистической партии определены высокие темпы развития и улучшения здравоохранения, роста сети течебно-профилактических учреждений. Со всей силой вновь подчеркнута необходимость сосредоточить особое внимание на вопросах профилактики Профилактическое направление в научной медицине характерно для всей истории советского здравоохранения.

В литературе по вопросам гигиены и патологии труда видное место занимает проблема силикоза и свинца И хотя заболеваемость силикозом и свинцовыми интоксикациями в нашей стране неуклонно снижается из года в год, однако пока еще они являются одной из важнейших форм профессиональных заболеваний.

Количество производств и профессий, в которых имеет место соприкосновение рабочих со свинцом и его соединениями, очень велико При работе с промышленным ядом несомненно возникают и условия воздействия профессиональных вредностей на организм человека.

В настоящее время проведено большое количество исследований по изучению свинцового отравления Однако многие вопросы патогенеза свинцовых отравлений остаются еще невыясненными.

Одним из мало разработанных разделов в патологии свинцового отравления является действие свинца на систему эндокринных желез Значительное место в данной работе уделяется изменению морфологической структуры половых желез, надпочечников и щитовидной железы, ведущему к нарушению их функционального состояния.

Весьма актуальными являются вопросы ранней диагностики До сих пор врачам-профпатологам еще приходится встречаться с малосимптомными формами отравления, диагностика которых требует знания профпатологической специфики. С этой точки зрения настоящая работа, посвященная вопросам клиники, диагностики, лечения и профилактики свинцовых отравлений, может быть очень полез-НОЙ Монография является итогом многолетних исследований и первой попыткой обобщить разносторонние вопросы свинцовой патологии, включающей, наряду с клиническими и экспериментальными  $\cos^{-1}$ ственными исследованиями, также обширную литературу. Все это пополнит наши сведения о патологии свинцового отравления.

# TJIABA I

# ИСТОРИЯ ВОПРОСА

Свинец был известен еще в древние времена У древних греков и римлян имеется упоминание о свинце и разных его соединениях. Значение свинцовых красок, в особенности свинцовых белил, Kak этиологического профессионального фактора тяжелых свинцовых отравлений было известно сотни лет тому назад О способности свинца вызвать отравление было известно греческим и арабским врачам Патологию свинцового отравления впервые описал Гален, а на профессиональную вредность впервые обратил внимание Гиппократ.

В XVI и XVII веках изучению профессиональных отравлений уделялось большое внимание В этот период появились выдающиеся сочинения Ульриха, Эллембага, Парацельса и Штокгаузена и др. (Ulrich, Ellembog, 1473; Stockausen, 1656), которые касались главным образом профессиональных отравлений

В 1576 г. Т. Парацельс выпустил специальную работу под названием «О горной сухотке и других горных болезнях» (Von des Bergencht und anderen Bergkrankheiten) B 1656 г. вышел в свет труд Штокгаузена «Bitten Katze», посвященный вопросам свинцового отравления. В 1556 г немецкий врач Агриколла разработал вопросы гигиены и охраны труда горнорабочих, изложенные в его обширном труде «О горном деле». Начало промышленной гигиене как науке положил итальянский ученый, проф. Падуанского университета Бернардино Рамаццини. Труд его «Рассуждение о болезнях ремесленников» (De morbis artificum diatriba), выпущенный в 1700 г. в г. Модене, был переведен на разные языки и выдержал 25 изданий. В нем подробно разрабоганы вопросы о профессиональных вредностях различных профессий и изложены основы профессиональной гигиены. Он подробно описал клинические симптомы свинцового отравления и наметил пути профилактических мероприятий в области профессиональных заболеваний. Б Рамаццини был горячим сторонником профилактического направ-Ления в медицине.

В XIX веке появляются крупные исследования по вопросам гигиены труда, сохранившие свое значение и до настоящего времени: во Франции - Пуанкаре, в Германии - Леманна, Телеки и др., в Италии и Англии - Оливера и др.

В 1839 г. Танкерель де Планш (Tanquerel des Planches) все поражения при хроническом отравлении свинцом разбил на группы и описал 1493 случая свинцового отравления, наблюдавшиеся им в течение 7 лет в ряде производств.

В 1861 г. Кусмауль (Kusmaul) описал клиническую картину ртутного отравления. С 1884 г. начинается серия исследований Леманна (Lehmann) и его учеников. Проводятся международные конгрессы и съезды, касающиеся вопросов гигиены труда и профессиональной патологии. В различных буржуазных странах создается ряд научноисследовательских учреждений по разработке вопросов гигиены труда.

В России впервые вопросами гигиены труда занимался врач Петербургской александровской мануфактуры А. Н. Никитин, который в 1847 г. издал работу под названием «Болезни рабочих с указанием предохранительных мер». Кроме того, он систематически выступал со статьями в печати, касающимися профессиональной патологии и промышленной гигиены. Так, в 1843 г. в журнале «Друг здоровья» появляется его статья «О мерах предохранения от вредного влияния ртути на здоровье золотильщиков».

Основоположником отечественной медицинской науки был великий русский ученый М. В Ломоносов, который в 1792 г. в трактате «Первые основания металлургии или рудных дел» впервые затрагивает вопросы гигиены и безопасности труда «горных людей». Им разработаны теория и способ вентиляции подземных выработок.

Одним из основоположников отечественной гигиены труда был гакже проф. Ф. Ф. Эрисман (1842-1915 гг.) - первый профессор гигиены Московского университета. Его перу принадлежит свыше 100 научных работ. В 1877 г. издается его труд «Профессиональная гигиена или гигиена умственного и физического труда», в котором он уделяет большое внимание вопросам промышленного травматизма горнорабочих.

В период 1879—1884 гг. Ф. Ф. Эрисманом, А. В. Погожевым и Е М. Дементьевым были проведены большие работы по санитарному обследованию фабрик и заводов Московской губернии. Результаты совместно проведенных работ были опубликованы в печати.

Выделение огромного количества вредной пыли, газов и паров, отсутствие элементарных санитарно-гигиенических условий, вентиляций и защитных приспособлений - все это вело к резкому повышению профессиональной заболеваемости рабочих фабрик и заводов, к увеличению случаев травматизма. Особенно в тяжелых условиях находились рабочие типографии, которые работали круглосуточно и подвергались непрерывному воздействию свинцовой пыли. Ф. Ф. Эрисман, обследовавший фабрики Московской губернии, писал: «Вид рабочих в высокой степени болезненный, худосочный, цвет лица бледный, с сероватым оттенком, питание тела плохое, десна опухшие».

К обследованию санитарно-гигиенических условий рабочих фабрик и заводов были привлечены А. В. Погожев (1853—1913 гг.) и Е. М. Дементьев (1850—1913 гг.). А. В. Погожев был одним из деятельных санитарных врачей, посвятивший много сил развитию профессиональной гигиены и фабрично-заводской медицине. Под его редакцией выходит в свет в 1902 г. журнал «Промышленность и здоровье».

В проведении обширных санитарно-гигиенических обследований фабрик и заводов участвовал также видный санитарный врач Е М. Дементьев. В тот период вышла его книга под заголовком «Фабрика, что она берет и что она дает», где описываются нужды и страдания рабочих.

Передовые врачи XIX века Ф. Ф. Эрисман, А. В. Погожев, Е М. Дементьев, В. В. Святловский, П. И. Грязнов и другие в своих санитарно-статистических отчетах писали о неисчислимых страданиях фабричных рабочих. Так, в отчете первого фабричного инспектора Московской губернии И. И. Янжула за 1882-1883 гг. дано описание суконной фабрики № 48, в котором рассказывалось о тяжелых условиях труда рабочих и отсутствии охраны труда.

В 1845 г. специальной комиссией была расследована причина волнений на Вознесенской бумаго-прядильной фабрике, где в тяжелых условиях работало до 2100 детей.

В 80-х годах XIX столетия рабочий день во всех отраслях промышленности длился 12-13 часов. На фабриках и заводах широко применялся женский труд. Женщины работали наравне с мужчинами, а получали мизерную зарплату.

Одним из выдающихся санитарных врачей XIX века был Д. П. Никольский (1855—1918 гг.). Его перу принадлежит около 300 научных работ. Он вложил много труда в разработку вопросов отечественной гигиены труда и был первым организатором в России выставки по гигиене и охране труда. В 1906 г. им был выпущен труд «Рабочее движение в связи с врачебно-санитарными условиями на фабриках и заводах», где обобщается огромный материал о роли рабочего движения в решении вопросов охраны труда.

В дореволюционное время в условиях помещичье-капиталистического строя, в царской России, как и в любом капиталистическом государстве, не было условий для развития охраны труда. Однако постепенно усиливающееся рабочее движение, нарастание волны недовольства фабрично-заводских рабочих и работниц и массовые забастовки заставили буржуазное правительство царской России  $^{10}$ тить внимание на жизнь рабочих и вынудили их издать ряд законов. Началом фабричного законодательства в России считается закон «О малолетних», изданный в 1882 г. Этим законом запрещалась работа детям в возрасте 12—15 лет в ночное время и на ряде вредных производств. Одновременно был учрежден надзор за его выполнением в виде фабричной инспекции. Следует отметить, что в Московском округе на 200 случаев нарушения закона «О малолетних» фабричной инспекцией было составлено всего три протокола.

В связи с усилением рабочего движения и надвигающимся эконо-

мическим кризисом царское правительство в 1885 г. издало закон о запрещении применения ночного труда женщин и подростков в хлопчатобумажной промышленности. Однако последний под давлением фабрикантов в 1890 г. был отменен, и снова был введен детский труд в возрасте от 12 до 15 лет с 9-часовым рабочим днем.

В 1897 г. царское правительство издало закон, устанавливающий продолжительность рабочего дня в 11,5 часа днем и 10 часов ночью.

Постепенно усиливающиеся забастовки рабочих заставили царское правительство издать закон «О найме» и «Об ограничении рабочего дня». Таким образом, до Октябрьской социалистической революции продолжительность рабочего дня на различных производствах составляла 11,5 часа.

Газета «Правда» часто освещала вопросы охраны труда. Издавались специальные так называемые «Шахтерские листки».

В 1883 г. было организовано общество русских врачей в память Пирогова, которое являлось центром врачебной общественности. В задачу этого общества входила разработка врачебных, санитарных и бытовых вопросов. Проводились Пироговские съезды врачей, на которых рассматривались вопросы гигиены труда. За время своего существования было проведено 15 съездов. Активным членом данного общества был Н. И. Долгополов, который на IV Пироговском съезде выступил с докладом «К вопросу об организации фабричной медицины и улучшения положения фабричных врачей». На VI и VIII съездах был заслушан доклад А. В. Погожева относительно проекта положения об открытии промышленных предприятий. Однако постановления съездов не проводились в жизнь.

Организованное движение против употребления ядовитых свинцовых белил начато впервые профессиональными союзами. В 1896 г. на международной конференции рабочих было выдвинуто положение о запрещении некоторых особенно вредных отраслей промышленности и способов производства. В 1897 г. на международном конгрессе по охране труда, созванном Центральным Комитетом союза швейцарских рабочих (на основе доклада Ф. Ф. Эрисмана), было принято предложение о законодательном запрещении применения некоторых вредных веществ и о замене на отдельных предприятиях свинцовых белил цинковыми красками.

В начале XX века ряд рабочих организаций начинает вести систематическую борьбу за вытеснение свинцовых красок из малярных работ. В 1901 г. на Учредительном съезде Международной организации по законодательной охране трудящихся было принято решение о степени вредности некоторых производств, изготовляющих свинцовые краски. В 1902 г. на II съезде организацией установлено, что свинцовые белила не являются необходимыми и что замена их другими веществами технически возможна. В 1904 г. V конгресс бельгийских рабочих союзов, проходивший в Брюсселе, внес предложение запретить применение свинцовых белил на всех малярных работах. В дальнейшем целый ряд рабочих съездов и конгрессов (в Мюнхене -1911 г., в Бреславле - 1912 г., в Лейпциге - 1912 г.) выдвигает проб-

 $10\,$ 

лему вытеснения свинцовых красок из малярного дела в качестве одной из важнейших задач в области охраны труда рабочих.

В 1910 г. на XI Пироговском съезде был заслушан доклад Д. П. Никольского «Профессиональная гигиена как предмет преподавания для врачей». Вопрос о преподавании гигиены труда на медицинском факультете был поставлен впервые.

В 1913 г. царское правительство издало постановления, в которых были разработаны общие правила предосторожностей при работах на ртутных и цинковых заводах. В положении предусмотрены меры о необходимости периодических осмотров рабочих, применения защитных приспособлений (респираторов), запрещались работы во вредных производствах женщинам и детям. Однако все эти мероприятия в условиях царской России не могли быть претворены в жизнь. Только Великая Октябрьская социалистическая революция навсегда покончила с бесправием. В Советском Союзе была создана промышленная токсикология, отличающаяся от буржуазной широкой профилактической целевой установкой. Послереволюционный период характеризуется грандиозным ростом многочисленной сети учреждений в системе здравоохранения, обслуживающих промышленных рабочих.

Вопросы борьбы с профессиональными заболеваниями и промышленными интоксикациями, а также вопросы оздоровления условий труда в различных отраслях промышленности привлекли к себе огромное внимание. С первых дней после Октябрьской революции широко развернулась законодательная деятельность по охране труда. Так, 29 октября 1917 г. издан «Закон Рабочего и Крестьянского Правительства о восьмичасовом рабочем дне, продолжительности и распределении рабочего времени».

В 1918 г. был издан первый кодекс законов о труде, в котором систематизировано и изложено все трудовое законодательство. Установлены сокращенный 8-часовой рабочий день работающим во вредных производствах, дополнительные отпуска, издан закон об охране труда женщин и подростков, закон о государственном страховании на случай болезни и увечья и т. д.

В 1922 г. IV сессия Всероссийского Центрального Исполнительного Комитета утвердила новый кодекс законов о труде, подписанный М. И. Калининым. В связи с принятием нового кодекса на IV сессии ВЦИК В. И. Ленин говорил: «Это — громадное завоевание Советскои власти, что в такое время, когда все страны ополчаются на рабочий класс, мы выступаем с кодексом, который прочно устанавливает основы рабочего законодательства, как, например, 8-часовой рабочий день»<sup>1</sup>. Первый этап изучения профессиональной патологии в СССР характеризуется массовыми обследованиями целого ряда профессий и г роизводств, связаных со свинцом и другими промышленными ядами. В результате проведенных детальных обследований были составлены перечень и санитарные характеристики вредных производств и особо опасных профессий. Задача организации санитарной охраны труда

<sup>1</sup> В И. Ленин. Соч., т. 33, стр 354

 $\hat{\mathbf{C}}$ 

была возложена на вновь организованный отдел охраны труда Нар- $(B \text{Herep6}$ который возглавлял комтруда старый врач H. C. Berep.

Таким образом, уже в первые 5 лет после Октябрьской революции был разработан и издан ряд законодательных актов в области охраны труда и были заложены прочные основы для дальнейшего развития и действительной реализации широких оздоровительных мероприятий.

Постановлением СНК РСФСР от 18. II 1919 г. в составе органов охраны труда, помимо инспекций труда, была учреждена также и санитарная инспекция труда, избираемая Советами профсоюзов. Характерной особенностью советской гигиены труда является ее исключительная разносторонность и комплексность в постановке исследовательских в научной разработке мероприятий проблем,  $\overline{10}$ оздоровлению условий труда.

В 1923 г. начал издаваться месячный журнал «Гигиена труда», на страницах которого освещались результаты обследований промышленных предприятий и вопросы профессиональной патологии. Осенью 1924 г. был созван I Всесоюзный съезд по гигиене труда и технике безопасности. Специальные секции гигиены труда были организованы на IX и X съездах санитарных врачей и эпидемиологов. Одновременностали готовить кадры врачей-гигиенистов.

В 1922 г. в Москве впервые при кафедре социальной гигиены Г МГУ, которой заведывал Н. А. Семашко, включается раздел по гигиене и санитарной охране труда. В 1923 г. в г. Харькове и 1924 г. в г. Москве при II MГУ впервые создаются самостоятельные кафедры гигиены труда.

Для разрешения многочисленных задач по охране и гигиене труда возникла необходимость в организации сети научно-исследовательских институтов и лабораторий. В 1923-1925 гг. были организованы четыре крупнейших научно-исследовательских института комплексного типа:

1) Центральный институт охраны труда Наркомтруда, а затем ВЦСПС;

2) Московский институт профессиональных заболеваний им. В. А. Обуха, впоследствии выросший в крупнейший научно-исследовательский Институт гигиены труда и профзаболеваний АМН СССР;

3) Всеукраинский институт гигиены и патологии труда в г. Харь-

кове с рядом филиалов, переименованный затем в Центральный Украинский институт гигиены труда и профзаболеваний;

4) Ленинградский институт по изучению профессиональных заболеваний - один из крупнейших институтов в нашей стране.

Первый этап изучения профессиональной патологии в СССР характеризовался массовыми обследованиями целого ряда производств, связанных со свинцом. На основе изданных в 1924 г. специальных законодательных постановлений был разработан новый, полностью механизированный технологический процесс, устранивший основные вредности, связанные с образованием свинцовой пыли.

Постановлением НКТ от 16 декабря 1924 г. с 1 января 1926 г. запрещалось употребление свинцовых белил для внутренней окраски

помещений и предметов домашнего обихода. Производство свинцовых белил постановлением от 16 августа 1929 г. было сосредоточено только на одном заводе в г. Ярославле. Новый механизированный завод в Ярославле был пущен в 1933 г.

Научно-исследовательский институт по изучению профессиональных болезней им. Обуха (ныне институт АМН СССР) в Москве, Ленинградский институт по изучению профессиональных заболеваний и ряд других институтов, созданных впоследствии, являются по своему масштабу крупнейшими в мире научными учреждениями по вопросам профессиональной гигиены и профессиональной заболеваемости.

В системе ВЦСПС функционируют пять институтов охраны труда: это научно-исследовательский институт им. Ф. Ф. Эрисмана в Москве, Новосибирский, Саратовский, Ташкентский и Московский областные санитарно-гигиенические институты.

Имеется широкая сеть государственных санитарно-эпидемиологических станций, которые принимают активное участие в научно-практической разработке вопросов гигиены труда. Выросла большая сеть медико-санитарной части.

Для решения важных гигиенических задач наряду с санитарностатистическими, клинико-статистическими и экспериментальными исследованиями получили широкое применение физиологические методы исследования. Все эти методы исследования исходят из неразрывной связи организма и производственной среды и обеспечили огромные успехи в развитии гигиенической науки, в деле улучшения условий труда на производстве, в борьбе с профессиональными заболеваниями. За годы советской власти полностью ликвидированы профессиональные заболевания в производстве такого токсического продукта, как тэтраэтилсвинец. Уже в 1934 г. в СССР не было ни одного завода, вырабатывающего свинцовые белила ручным и сухим способами, которые применялись раньше в течение десятилетий. Ликвидированы профессиональные заболевания в производстве нитро- и амидосоединений бензола, в анилокрасочной промышленности, при работе с ртутью на производствах по изготовлению физических приборов, в производстве свинцовых красок.

Выдающуюся роль в развитии советской гигиены труда сыграл проф. С. И. Каплун (1897—1943). Под его руководством было создано советское законодательство по гигиене и охране труда. Он был первым руководителем и организатором кафедры гигиены труда в I и II Московском медицинских институтах и являлся автором многочисленных работ в области гигиены труда. Огромная заслуга в деле развития гигиенической науки принадлежит также проф. В. А. Левицкому, который еще в дореволюционный период, будучи представителем земской медицины, был одним **ИЗ** прогрессивных деятелей науки в области гигиены и охраны труда. Это ученый с широким кругозором: его исследования посвящены, главным образом, оздоровлению условий труда; перу В. А. Левицкого принадлежит много трудов по промышленной гигиене. В 1936 г. ему было присвоено звание заслуженного деятеля науки.

Большое влияние на развитие гигиены труда в СССР оказа также проф. С. М. Богословский (1870—1931).

С организацией Института гигиены труда и профессиональных з болеваний им. Обуха в Москве широко развернулись клиническ исследования. При институте была создана клиника профессионал ных заболеваний, первым организатором и бессменным руководит лем которой был выдающийся клиницист и ученый проф. И. Г. Гел ман. Ему принадлежат основные работы профессиональн  $\overline{h}$ патологии.

В изучение клиники профессиональных заболеваний больше вклад внес проф. С. М. Генкин, который подробно изучил клини острых и хронических интоксикаций амидо- и нитросоединений бенз ла, клинику и вопросы ранней диагностики свинцовых отравлени Последние годы своей жизни он посвятил изучению клиники, пат генеза и диагностики пневмокониозов, в частности силикоза.

Большие заслуги в изучении патогенеза клиники и диагности: профессиональных заболеваний принадлежат Н. А. Вигдорчику, к торый написал свыше 200 научных работ и учебник по профессионал ным заболеваниям и подготовил многочисленные кадры профпатол гов. Необходимо также отметить значительную роль выдающего русского физиолога И. М. Сеченова (1829—1905), разработавше вопросы, связанные с ролью нервной системы.

Научно-исследовательские институты гигиены труда и профе сиональных заболеваний в развитии гигиенической науки постоян опираются на учение основоположников отечественной физиолог И. М. Сеченова и И. П. Павлова.

Одним из важнейших положений в физиологическом учен И. П. Павлова, в учении о профессиональных болезнях является т что через нервную систему и особенно через высший ее отдел - ко больших полушарий головного мозга - осуществляется связь орг низма с внешней средой и приспособление его к постоянно изменя: щимся условиям внешней среды.

Рефлекторная теория И. М. Сеченова и И. П. Павлова дала вс можность объяснить проблему целостности организма и его единст. со средой. Среда, воздействуя на рецепторные приборы организм вызывает реакцию целостности организма независимо от того, проя ляется ли она местно или имеет общее выражение.

Физиологическое учение И. П. Павлова создало прочную матер алистическую естественно-научную основу для всей медицинской на Советские ученые в своих исследованиях в настоящее вреп КИ. творчески применяют идеи великого физиолога.

Известно, что функциональное состояние центральной нервн системы оказывает существенное влияние на течение свинцовой и токсикации. При хроническом воздействии свинца начальная фа сопровождается повышением возбудимости коры и предшеству возникновению клинических симптомов интоксикации. И. П. Павл установил, что функциональные нарушения высшей нервной деятел ности на определенной стадии могут перейти в органический проце В центре внимания научно-исследовательских институтов бы.

проблема производственного микроклимата (А. А. Летавет, В. А. Левицкий, Г. С. Шахбазян и др.). Так, начиная с 1926 г. в Институте гигиены труда и профессиональных заболеваний им. Обуха, в Институте охраны труда, в Ленинградском, Киевском, Днепропетровском институтах гигиены труда проводились исследования механизма действия высокой температуры на организм, сердечно-сосудистую систему, пищеварительный тракт, нервную систему, на биохимические сдвиги крови, на обмен веществ. Наиболее важное значение имеют исследования водно-солевого баланса при воздействии высокой температуры в горячих цехах заводов.

Обширные и разносторонние исследования проводились в области промышленной токсикологии. Заслуживают большого внимания исследования Н. С. Правдина и его сотрудников, которые посвящены, в основном, изучению токсичности окиси углерода и вновь вводимых в промышленность химических веществ. Кроме того, в последние годы в Институте гигиены труда и профессиональных заболеваний АМН СССР проведены исследования клинического, экспериментального и гигиенического характера. Эти исследования обогатили профессиональную гигиену ценными данными в области клиники и диагностики острых и хронических отравлений токсическими агентами и разработки гигиенической характеристики производственной среды. Проведены наблюдения в установлении предельно допустимых концентраций ядовитых веществ в воздухе промышленных предприятий.

Известные советские ученые-гигиенисты З. Б. Смелянский, Ц. Д. Пик и Н. Д. Розенбаум вложили много труда в разработку этого важного вопроса. К разрешению данной задачи они подошли путем сопоставления гигиенических, клинико-статистических исследований и применения объективного метода изучения высшей нервной деятельности - метода условных рефлексов.

Организованный в 1923 г. Институт гигиены труда и профессиональных заболеваний им. В. А. Обуха является крупнейшим научноисследовательским учреждением по вопросам гигиены и профессиональных заболеваний. Институт за период своего существования проделал большую работу в разрешении актуальных проблем профессиональной гигиены и профессиональных заболеваний. В подготовке кадров в области охраны и гигиены труда выдающаяся роль принадлежит виднейшим ученым нашей страны: А. А. Летавет, З. Б. Смелянскому, С. М. Генкину, Н. А. Вигдорчику, Л. К. Хоцянову, Н. С. Правдину, Б. И. Марцинковскому, Ц. Д. Пик, И. Г. Гельману, И. П. Разенкову, П. П. Движкову и др. Многочисленные исследования проведены по вопросам оздоровления условий труда в пылевых производствах в борьбе с пневмокониозами. В изучении отдельных отраслей свинцовой промышленности в Казахстане и составлении гигиенической характеристики производственного процесса и производственной среды сыграл значительную роль крупный ученый-гигиенист, проф. З. Б. Смелянский. Он вложил много усилий и знаний в улучшение санитарно-гигиенических условий труда и снижение профессиональной заболеваемости на свинцовых заводах Казахстана.

С 1940 г. под его руководством проводились гигиенические об дования Лениногорского, Чимкентского и Усть-Каменогорского с цовых заводов, в результате чего свинцовые интоксикации на заводах снижены до минимума. В настоящее время созданы мн численные кадры специалистов, которые обогатили советскую на в области гигиены труда и профессиональных заболеваний.

Таким образом, за короткий промежуток времени накоплен ромный профессионально-гигиенический материал, который поло начало советской гигиене труда как научной дисциплине, B3HE твердый курс на связь с повседневной практической работой в об ти охраны труда.

В последние годы в нашей стране резко расширилась сеть нау исследовательских институтов. В системе Министерства здравос нения СССР и отдельных союзных республик насчитывается в нас щее время 12 институтов гигиены труда и профзаболеваний. Нау методическим центром по координированию, планированию нау исследовательских работ в области гигиены труда и профзаболев. является Центральный институт гигиены труда и профзаболев Академии медицинских наук СССР в г. Москве. В последующие и были организованы институты гигиены труда и профзаболеван г. Ленинграде, Свердловске, Горьком, Харькове, Киеве, Стал Кривом Роге, Днепропетровске, Тбилиси, Караганде и Уфе. Пом научно-исследовательских институтов, в ряде городов имеются федры гигиены труда на санитарных факультетах медицинских ин тутов, которые наряду с педагогической работой ведут также и б шую научно-исследовательскую работу.

Ленинградский институт профзаболеваний является одним из рейших институтов, организованный еще в 1924 г. Огромный кол тив ученых данного института - Н. А. Вигдорчик, Н. В. Лаза Е. А. Вигдорчик, М. А. Ковнацкий, Б. Б. Койранский провели и дования, которые имеют большое теоретическое и практическое чение. Оригинальные исследования проведены по вопросу токсичн органических растворителей, всасывания, распределения и выдел промышленных ядов (Н. В. Лазарев); по вопросу влияния на о низм метеорологических факторов (Б. Б. Койранский); по вопр клиники, ранней диагностики и лечения профзаболеваний (М. А. нацкий); в области промышленно-санитарной химии (Е. А. Перед Много ценных работ выполнено в лаборатории аэрозолей, возглан мои Е. А. Вигдорчик. Горьковский институт гигиены труда и профзаболеваний орг зован в 1929 г. Коллективом этого института проведены исследов по разработке методов определения в воздухе свыше 100 разли токсических веществ и выполнен ряд ценных научных работ, внед ных в практику. Свердловский институт гигиены труда и профзаболеваний, орг зованный в 1931 г., является научным центром по изучению про болеваний на Урале. Много интересных работ проведено инстит по вопросам гигиены труда в цветной металлургии, в медеплан

ной промышленности, в разработке вопросов гигиены труда в пылевых производствах.

Киевский институт гигиены труда существует с 1928 г. Этот институт занимает ведущее положение в разработке вопросов сельскохозяйственного труда. Коллективом ученых проводятся исследования по различным вопросам гигиены труда и профзаболеваний (Г. Х. Шахбазян, Л. И. Медведь, Н. К. Витте, С. М. Богушевский и др.).

Харьковский институт гигиены труда организован в 1923 г., в институте проводятся исследования по изучению вопросов гигиены труда в горнорудной, угольной, химической и машиностроительной промышленности и т. д.

Тбилисский институт гигиены труда и профзаболеваний, организованный в 1927 г., проводит большие исследования по вопросам гигиены труда в марганцевых рудниках, в табачном, чайном производстве ИТ. Д.

Донецкий институт физиологии труда существует с 1948 г. на базе филиала Украинского института рабочей медицины, организованного в 1925 г. в г. Сталино. Им разрабатываются актуальные вопросы в угольной промышленности.

Уфимский институт гигиены труда и профзаболеваний организован в 1956 г. и разрабатывает вопросы гигиены труда в нефтяной промышленности

Криворожский институт гигиены труда и профзаболеваний сушествует с 1956 г.; разрабатывает вопросы гигиены труда в горнорудной промышленности и, в частности, вопросы борьбы с силикозом.

Карагандинский институт гигиены труда и профзаболеваний, организованный в 1958 г., занимается разработкой вопросов гигиены труда в угольной промышленности, а также вопросами борьбы с си-«Тикозом и антрако-силикозом.

Большое место в работе отделов гигиены труда и профессиональных заболеваний Академии наук Казахской ССР занимают вопросы борьбы с промышленными отравлениями, усиленно разрабатываются вопросы ранней диагностики, патогенеза, клиники и лечения свинцовых интоксикаций. Кривая свинцовых интоксикаций на заводах Казахстана, идущая неуклонно вниз, - это наглядное свидетельство усилий медицинских работников и общественных организаций заводов. Это отрадное явление объясняется, прежде всего, интенсивным насыщением всех отраслей народного хозяйства высокопроизводительными машинами и механизмами, облегчающими труд, непрерывно растущим материальным благосостоянием советских людей, улучшением широкой лечебно-профилактической работы.  $Ha$ заводах Казахстана проводятся обширные санитарногигиенические исследования по разработке оздоровительных мероприятий (Б. А. Атчабаров, А. А. Мамбеева, А. Т. Алданазаров, М. О. Стычинская, В. С. Никуличева, М. К. Кайракбаев, К. К. Макашев, А. А. Ромахов, Ш. С. Сабденова, Е. А. Ключникова, Х. М. Кадырбаева и многие другие).

В нашей стране созданы все предпосылки для радикального оздоровления условий труда, где охрана здоровья человека является од-

 $2 - 36$ 

17

 $\zeta$ 

ной из первоочередных задач партии и правительства, где обеспечны все возможности для неограниченного роста и развития широкс практической работы по охране труда и технике безопасности. Широ кая сеть лечебно-профилактических учреждений, тысячи больни поликлиник, амбулаторий, здравпунктов, медсанчастей и профила: ториев поставлены на службу рабочему-горняку, свинцевику другим.

Советским законодательством предусмотрен сокращенный 7-час вой рабочий день, а во вредных цехах — 6-часовой, узаконены длі тельные отпуска, спецпитание рабочим вредных цехов, государствен ное страхование на случай болезни и увечья, охрана труда женщи и подростков. В послевоенное время в свинцовой промышленност женский труд не применяется и женщины полностью выведены и вредных цехов свинцового завода.

Невиданный размах промышленности в нашей стране, все сильне развивающийся технический прогресс ставит перед учеными новы более сложные задачи. Научно-исследовательские институты гигиен труда и профессиональных заболеваний внесли огромный вклад в де ло развития гигиенической науки и борьбы с профессиональным заболеваниями и промышленными интоксикациями, в оздоровлени условий труда в нашей промышленности.

XXI съезд Коммунистической партии Советского Союза постави перед учеными нашей страны огромные по масштабу и значимост задачи и подчеркнул необходимость более быстрого темпа развити науки. Со всей силой вновь подчеркнута необходимость сосредоточит особое внимание на вопросах профилактики.

С огромным энтузиазмом советские ученые приступили к осуще ствлению величественного семилетнего плана развития народного хо зяйства Жизнь выдвигает перед учеными-медиками немало серье ных и актуальных проблем, но по-прежнему самого большого внима заслуживает проблема борьбы с профессиональным **RNH** заболеваниями и промышленными интоксикациями.

Ответственны и почетны задачи, стоящие перед советской мед цинской наукой. Они направлены, в конечном итоге, на то, чтоб обеспечить неуклонное снижение заболеваемости, добиться HOBL успехов в разработке эффективных средств предупреждения и леч ния болезней, всячески развивать профилактическое направлени медицины.

# **TJIABA II**

# ОБЩИЕ СВЕДЕНИЯ О СВИНЦЕ

Свинец в производстве. Свинец и его соединения причадлежат к самым распространенным промышленным ядам. Это синевато-серый, мягкий, гибкий металл, относится к химическому элементу IV группы периодической системы элементов Д. Н. Менделеева. Порядковый номер - 82, удельный вес - 11,3, плавится при тем-<br>пературе 327°, кипит при 1525°. При температуре 400—500° начинается его испарение. Атомный вес свинца  $-207,21$ . В воде не раство ряется

Вследствие широкого распространения свинца и его соединении в различных отраслях промышленности число профессий, ставящих рабочих в соприкосновение с этим ядом, очень велико Обычный свинец представляет собой смесь четырех изотопов

Свинец и его соединения применяются в металлообрабатывающеи, резиновой промышленности, в цехах живописи, фарфорово-фаянсовой и стекольной промышленности, при малярных работах, резке и сварке металлов, производстве аккуму ляторов, радиопластинок и т. д. Он употребляется для растворения и извлечения драгоценных металлов из металлического сора. Соединения свинца находят применение и в фармацевтической промышленности в виде свинцовой примочки, свинцового пластыря. Свинец легко образует сплавы с другими металлами и широко используется с добавлением олова, сурьмы, меди, кадмия, кальция и натрия для изготовления энтифрикционных подшипниковых сплавов, с добавками сурьмы - для изготовления аккумуляторов, штампов; мышьяка и натрия - для производства дроби, теллура, кадмия, сурьмы, олова и меди - для кабельных оболочек. Сплавы свинца с сурьмой, оловом, мышьяком и медью применяются для изготовления типографского шрифта. Добавки сурьмы, висмута, кадмия, олова и ртути позволяют применять свинец для изготовления легкоплавких сплавов Сплавы свинца с 10-20% натрия используются при синтезе тетраэтиленсвинца и т д.

В промышленности наиболее часто встречаются следующие соединения свинца.

Сернистый свинец - PbS, который является составной частью полиметаллических свинцовых руд. В природе он часто встречается в виде свинцового блеска или галенита. Применяется для изготовления глазури, гончарных изделий и для добывания свинца.

Сернокислый свинец - PbSO<sub>4</sub>. Широко применяется в производстве сурика и при изготовлении красок. Это природный минерал свинцово-серого цвета.

Уксуснокислый свинец (нейтральный) —  $Pb(CH_3COO)_23H_2O$ , или свинцовый сахар. Применяется для производства свинцовых белил, в текстильной промышленности и т. д.

свинец (основной)  $-Pb (CH_3COO)_2Pb (OH)_2$ . Уксуснокислый Применяется также в производстве свинцовых белил как промежуточный продукт.

Азотнокислый свинец —  $Pb(NO<sub>3</sub>)<sub>2</sub>$ . Применяется в качестве протравки при изготовлении красок, в спичечном производстве и т. д.

Мышьяковокислый свинец (нейтральный) —  $Pb_3$   $(AsO_4)_2$  и (кис- $J\text{H}W$ ) — PbHAsO<sub>4</sub>. Широко применяется в сельском хозяйстве.

Хромовокислый свинец — PbCrO4. Применяется для окраски хлопка и дерева и в спичечном производстве.

Окись свинца — РЬО, или свинцовый глет. Также применяется для изготовления свинцового сурика, глазурей, эмалей, в производстве пластин аккумуляторов и т. д.

Сурик - Pb3O4. Широко применяется в живописи, керамике, малярном деле, цинкографии, книгоиздании и т. д.

Основной углекислый свинец - 2Pb CO<sub>3</sub> Pb (OH)<sub>2</sub>. Применяется в качестве краски при изготовлении свинцовых белил.

Иодистый свинец — Pb  $J_2$ . Применяется в качестве желтой краски.

Двуокись свинца —  $PbO_2$ . Имеет большое значение в производстве аккумуляторов и спичек.

Азид свинца —  $Pb(N_3)_2$ . Применяется для изготовления взрывчатых веществ.

Кремнекислый свинец —  $Pb(SiO)$ <sub>3</sub>. Применяется в качестве стабилизатора и в производстве пластических масс и т. д.

Тетраэтилсвинец —  $Pb(C_2H_5)_4$ . Весьма ядовит. Применяется в авиации и автотранспорте. Он входит в состав этиловой жидкости до 49 %. Существует и ряд других соединений свинца.

# Технология выплавки свинца из руд<sup>1</sup>

Свинцовые руды и концентраты. По химическому составу свинцовые руды делятся на сульфидные, в которых свинец находится в соединении с серой в виде PbS (свинцовый блеск - галенит), и окисленные или карбонатные в виде  $PbCO<sub>3</sub>$  (церуссит) или  $PbO<sub>4</sub>$ (англезит). Наибольшее распространение в природе имеют сульфидные свинцовые руды, содержащие свинцовый блеск. Эти руды

1 Раздел (стр 20-34) написан З. Б. Смелянским и В. Ф. Кранцфельд.

встречаются во всех геологических формациях, залегая в кварцевых жилах, гранитах, в известковых и железистых шпатах и в глинистых сланцах.

Залежи чистого свинцового блеска весьма редки. Чаще всего он находится вместе с другими минералами:  $\text{FeS}_2^*$  - пирит,  $\text{CuFeS}_2$  медный колчедан,  $\overline{Cu}_2S - xa\overline{ab}$ козит,  $CuS - \overline{Me}A$ ная обманка, ZnS -цинковая обманка, FeAsS - арсенопирит, серебро, сурьма, висмут и др.

Свинцовые руды, обычно вследствие низкого содержания в них металлов, непосредственно в металлургическую переработку не поступают, подвергаясь предварительному обогащению методом селективной флотации. На металлургические заводы поступают свинцовые концентраты с более высоким содержанием свинца (табл. 1).

Таблица 1

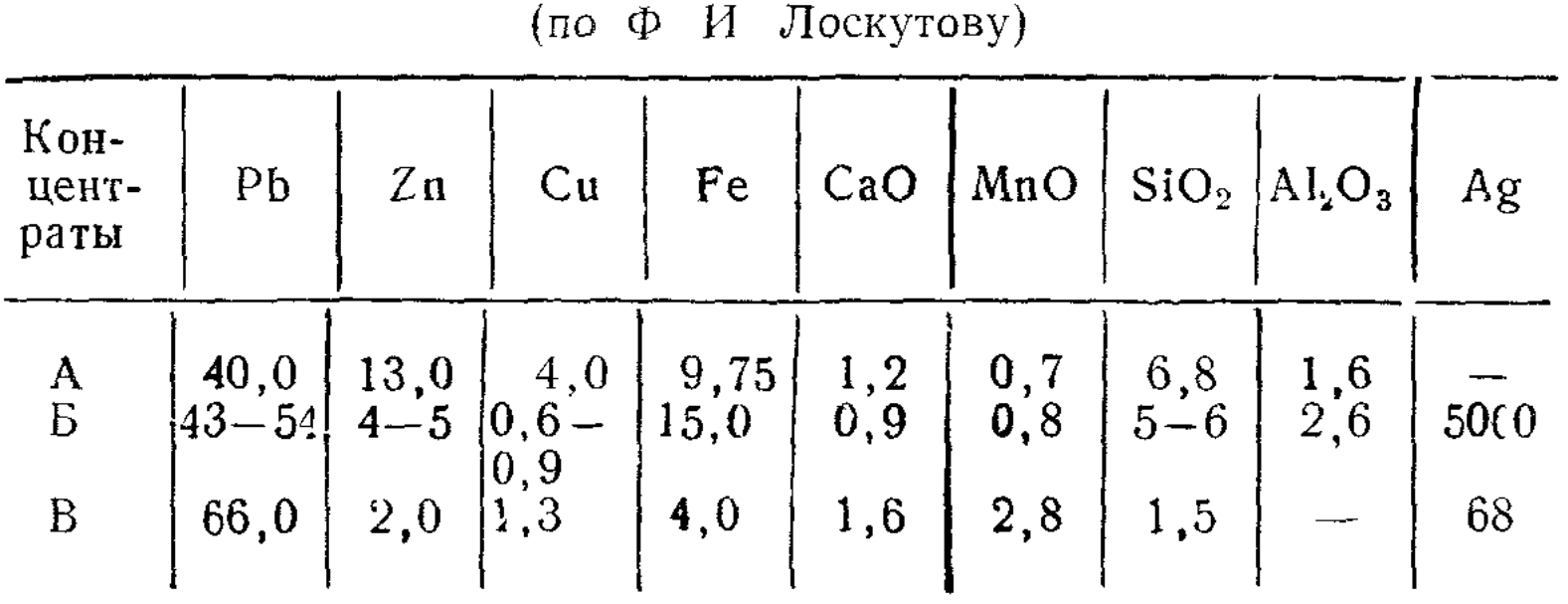

 $\overline{\mathbf{1}}$ 

Состав свинцовых концентратов, %

В процессе обогащения и плавки содержание этих примесей может достигать таких количеств, которые существенно изменяют физико-химические свойства выплавляемого свинца и поэтому необходимо дополнительное от них освобождение с применением часто весьма сложных методов (например, очистка от висмута, теллура и др.). При переработке свинцовых концентратов с содержанием более  $2\%$  меди и более  $5\%$  цинка возникает опасность нарушения нормального процесса плавки, что ведет к ухудшению санитарных условий в плавильном цехе.

В окисленных рудах свинец содержится в виде РЬСО<sub>3</sub> или PbSO<sub>4</sub>, которые являются минералами вторичного происхождения, так как образовались в результате выветривания свинцового блеска. Кроме сульфидов металлов, они содержат серебро, кадмий, золото и др. В пустой породе окисленных руд находятся кварц, кальций, барий, пирит, сланцы в количестве до 20%. Поэтому все пылеобразующие технологические процессы связаны с некоторой опасностью воздействия кварцсодержащей пыли.

#### Получение свинца

Существуют два способа получения свинца — пирометаллургический, при котором извлечение металла из руды концентратов про-

٦

изводится при высокой температуре, и гидрометаллургический когда процесс извлечения свинца происходит при обычной температуре путем растворения (выщелачивания) соединений свинца  $\overline{B}$ различных растворителях.

Пирометаллургический способ получения свинца осуществляется в следующих основных производственных цехах: агломерирующего обжига, плавки и рафинации. Кроме того, на свинцовых заводах обычно существуют цехи купеляции, в которых производится извлечение драгоценных металлов, так называемого сплава «Доре» (сплава золота и серебра), цех электролитической рафинации свинца и извлечения висмута. Важным процессом является пылеулавливание из отходящих дымовых газов от агломерационных и плавильных цехов.

На новых заводах производится дополнительное извлечение свинца и других металлов из шлака методом возгонки в специальных печах.

## Агломерирующий обжиг

Предварительный обжиг и окускование подлежащих плавке материалов (руды, концентраты) производится для удаления серы, а иногда и мышьяка при значительном содержании последнего в руде. Эти вещества при дальнейшей плавке ведут к образованию сплавов: штейна (сплав меди и серы), шпейза (сплав мышьяка с метал--тами); последние увлекают с собой часть свинца и драгоценных металлов, что требует применения дополнительных специальных методов обработки для их извлечения. При обжиге сульфиды металлов переводятся в окислы металла:  $2PbS + 3O_2 = 2PbO + S\tilde{O}_2$ .

Требуемая степень обжига (выжигание серы) определяется содержанием меди. При наличии меди некоторое количество серы должно быть сохранено для образования CuS, так как присутствие металлической меди может вести к расстройству нормального хода процесса плавки и образованию горновой «настыли» — корки из застывшего шлака.

Наоборот, при наличии в составе руды сернистого цинка необходим возможно более полный обжиг материалов и перевод всего сернистого цинка в ZnO, так как поступление в плавильную печь сернистого цинка может вести к серьезным нарушениям процесса плавки в шахтной печи (образование густого, вязкого шлака, с которым теряется много ценных металлов, образование густого пенистого цинковистого штейна, с трудом удаляемого из печи). Поэтому  $\Pi$ <sup>p</sub></sup> наличии в обрабатываемых материалах одновременно меди и цинка обжиг ведется «цамертво», до полного удаления серы Необходимое же количество серы для получения штейна вводят дополнительно в плавильную печь в виде пирита (FeS) или других серосодержащих материалов.

Эти предварительные процессы имеют существенное значение для нормального хода процесса плавки, нарушение которого, как правило связано с резким ухудшением санитарных условий труда. Так, при

обжиге удаляется содержащийся в руде мышьяк, небольшие примеси которого затрудняют процесс рафинации. Вместе с тем при значительных примесях мышьяка образуется сплав мышьяка с металлическим железом (шпейза), который, растворяя золото, свинец, серебро, значительно затрудняет их дальнейшее извлечение.

Свинецсодержащие металлы в процессе их использования ДЛЯ получения металла должны быть превращены в крупные куски (окускование), так как в шахтной печи могут подвергаться плавке только крупнокусковые материалы Поэтому перед плавкой все эти материалы подвергаются одновременно обжигу и окускованию (агломерированию). Получение агломерата складывается из двух основных процессов - приготовления шихты и непосредственного обжига (агломерации).

#### Подготовка металлов для обжига

Обжигу и окускованию подвергается обычно смесь различных свинецсодержащих материалов (шихта). Все эти материалы ДОЛжны находится в мелкораздробленном виде в определенном весовом соотношении между собой

Основным свинецсодержащим материалом является свинцовый концентрат, доставляемый на металлургические заводы с обогатительных фабрик в увлажненном состоянии в виде мелких зерен размерами не более 6 мм. Состав шихты не является обычно однородным, как это видно из представленных ниже данных:

Примерный состав шихты в %

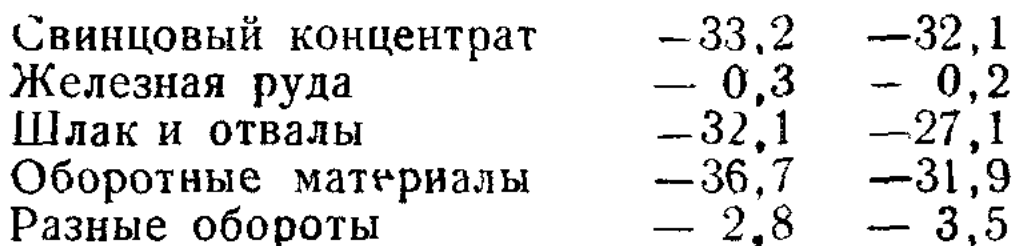

Иногда в качестве свинецсодержащих материалов используют штейн (сернистая медь в соединении со свинцом), гранулированный шлак (отход от плавильных печей), отходы от других производств, содержащих свинец, например раймовка (отход от производства цинка способом дистилляции). К концентратам, как правило, добавляют так называемые оборотные материалы, представляющие собой мелкие кусочки агломерата, не пригодные непосредственно ДЛЯ плавки и идущие на повторную переработку. Предварительно  $OHH$ подвергаются измельчению до получения зерен размерами  $5 \overline{B}$ 6  $M_M$ Помимо свинецсодержащих материалов, в состав шихты входят Флюсы — известняк, железная руда, кварц — тугоплавкие материалы, которые разъединяют частицы сульфидов металлов и препятствуют их преждевременному сплавлению, что делает шихту пористой и снижает общее содержание серы. Кроме того, флюсы являются шлакообразующими веществами.

Указанные материалы подвергаются дроблению на различных

дробильных аппаратах до требуемых размеров зерен (5—6 мм Благодаря измельчению материалов увеличивается поверхность и контакта и ускоряется процесс обжига. Измельченные материалы по ремешиваются между собой в определенных, строго установленны пропорциях, передаются от одних измельчающих аппаратов кдру гим, т. е. к дозировочным, к бункерам, сместительным аппарата для получения однородной шихты и, наконец, к обжигово аппаратуре.

На современных заводах приготовление шихты механизирован Каждый ингредиент, вводимый в состав шихты, хранится в бункер откуда он в определенном количестве подается питателями на о щий сборный транспортер, а затем ковшевыми элеваторами-в буд керы агломерационных машин; предварительно материалы тшател но перемешиваются в смесителях (барабанный смеситель, дезинт гратор, тарельчатый смеситель и др.). Нередко приготовление ши ты ведется методом послойного перемешивания, при котором ши тарник разделяется на несколько отсеков и вдоль каждого из ни на высоте 5-6 м проходит транспортер, снабженный разгрузочно тележкой. Поступивший со склада взвешенный материал ссыпаето на транспортную ленту и разгружается непрерывно движущей разгрузочной тележкой на пол отсека. Таким образом, вдоль все отсека образуется насыпной штабель, все слои которого уложены строгом соответствии с расчетом. Из отсека шихта выгружается ши топогрузочной машиной.

Процессы приготовления шихты или выделены в самостоятельны цехи, либо объединяются с агломерационным цехом. Операции г приготовлению шихты (дробление, размол, смешение, транспорт др.) должны рассматриваться с гигиенической точки зрения совмес но, так как характеризуются общими санитарными признаками, именно выделением в воздушную среду больших количеств пыли, состав которой входит до  $50-60\%$  свинца, до 8—10% SiO<sub>2</sub> и др.

Источниками пылеобразования являются дробилки, мельниц смесители, разгрузочные тележки, питатели, транспортеры, узлы п регрузки материалов с одного транспортера на другой и т. д.

Содержание пыли в воздухе производственных помещении коле лется в значительных пределах - в зависимости от конструкции герметичности дробильно-размольных аппаратов, смесителей и др гого оборудования и транспорта, а также от степени эффективност обеспыливающих мероприятий.

#### Обжиг и окускование. Агломерация

Обжиг и окускование на современных предприятиях осуществл ются на специальных агломерационных машинах непрерывного де ствия. Машина состоит из тяжелой стальной рамы, чугунных тележ (паллеты), зажигательного горна, движущего механизма и кам всасывания. Серия одиночных тележек с решетчатым дном образу конвейер (аглолента), передвигающийся на роликах по рельсовь путям (направляющим), вплотную прилегая друг к другу. Из мех нического питателя на аглоленту непрерывно ссыпается шихта.

Верхние горизонтальные рельсовые пути и нижние — наклонные с обоих концов — соединяются между собой отрезками рельс, изогнутыми по полуокружности. Таким образом получается сплошной рельсовый путь, по которому передвигаются тележки (паллеты). На месте сброса между тележками образуется разрыв в 60 см и в силу этого верхняя тележка, падая при повороте с некоторой высоты, ударяется в нижнюю; агломерат при этом отделяется от решетки и падает вниз на грохот, по которому скатывается в желоб, отводящий готовый материал в бункер.

В головной части машины, над транспортером, помещается зажигательное устройство (зажигательный горн) и, проходя под ним, шихта в верхнем слое зажигается; при дальнейшем движении зажженная шихта проходит над отсасывающими коробками. Просасываемый через шихту воздух обеспечивает горение кокса во всем слое шихты и ее спекание.

Для повышения газопроницаемости шихты последняя часто перед и во время обжига увлажняется (до  $5-15\%$  от веса шихты), ЧT<sub>O</sub> уменьшает сопротивление фаз прохода воздуха через слой шихты, предупреждает временное ее спекание и повышает пористость. Предварительное увлажнение шихты благоприятно и в гигиеническом отношении, так как способствует уменьшению пылеобразования при ее подготовке.

Полнота обжига достигается в течение 15-20 минут. Скорость движения паллет -65-70 см/м. Таким образом, к моменту перехода паллеты за пределы действия газоотсоса обжиг и спекание заканчиваются полностью. При дальнейшем движении паллет агломерат охлаждается При перемещении паллет с верхнего пути на нижний тележки опрокидываются и агломерат сваливается на решетку или грохот с отверстиями 10-12 мм. Крупный агломерат выгружается в бункер, откуда передается в шихтовое отделение плавильного цеха, мелкий отсортировывается, проходя через грохот, и возвращается на обжиг (так называемые «обороты»). Предварительно до подмешивания к шихте «обороты» подвергаются измельчению обычно на валковых дробилках. Весь процесс обжига состоит из следующих стадий: испарения влаги, воспламенения шихты, экзотермической реакции окисления сульфидов и эндотермической реакции разложения некоторых веществ шихты.

#### Выплавка свинца

Выплавка свинца из руд и концентратов может быть осуществлена тремя способами: а) реакционной или горновой плавкой; б) осадительной плавкой; в) восстановительной плавкой

Восстановительная плавка в настоящее время вытеснила все другие способы в практике промышленного извлечения свинца из руд и применяется на всех предприятиях СССР

Восстановительная шахтная плавка. Агломерат с добавлением флюсов плавится в шахтной печи при сжигании топлива. При этом углерод топлива обеспечивает горение и выделение тепла, необходимого для плавки, и одновременно является восстановителем. Восст новление свинца из его окиси происходит путем реакции с углеродс твердого топлива (прямое восстановление) и окиси углерода, образ ющеися в процессе горения углерода (непрямое восстановление):

 $PbO + C = Pb + CO$ 

 $PbO + CO = Pb + CO<sub>2</sub>$ .

На современных заводах выплавка металлического свинца прои водится в так называемых ватержакетных печах. Ватержакетна печь - это шахтная печь круглой или прямоугольной формы с на лонными стенками; часть кладки шахты печи, где развивается наиб лее высокая температура, заменена чугунными коробками с дво ными стенками - кессонами, внутри которых циркулирует вода, т. создается водяная рубашка (откуда и происходит название эти печей).

Благодаря подобному способу охлаждения к стенкам печи не пр правляются металл и шлаки, и они медленнее подвергаются разруш нию от действия высоких температур, чем кладка из огнеупоров.

Верхняя часть шахты устраивается в виде шатра, из которо отводятся газообразные продукты плавки Несколько ниже шат устраиваются с двух сторон завалочные отверстия для загрузки ши ты. Завалочные отверстия оборудованы стальными рамами с подвих ными заслонками. Верхняя загрузочная часть печи называется к лошником, а площадка, с которой производится загрузка шихты лечь, - колошниковой площадкой.

В нижней части печи, называемой горном, происходит накаплив ние продуктов плавки, где они расслаиваются вследствие различны удельных весов. В стенках горна устриваются отверстия для выпусн металла (чернового свинца) и шлака - так называемые сифон и ле ки. Над верхним слоем жидкого шлака располагаются отверств (фурмы) для вдувания воздуха, необходимого для горения углеро, топлива. Рабочая площадка, с которой ведется обслуживание леток фурм, называется горновой площадкой.

Шихта для плавки составляется из агломерата, руды, флюсс различных оборотных материалов и топлива. В качестве флюсов шихту вводят известняк (CaCO)<sub>3</sub>, железные флюсы (Fe<sub>2</sub>O<sub>3</sub>, Fe<sub>2</sub>CO<sub>3</sub> пиритные концентраты и др. Кроме того, в нее добавляют материал для извлечения из них ценных металлов, регулирования режима р боты шахтной печи (окисленные руды с содержанием золота, раймо

ку - полупродукт цинковых заводов, «обороты» свинцовых заводс шлаки свинцовой плавки, железный скрап и др.).

Топливом для шахтной плавки служит кокс, который одновреме но является восстановителем в процессе плавки. При большом с держании в агломерате сернистого цинка, при плавке которого труд отделяется шлак благодаря тому, что при высокой температуре пла ления (1670°) шлак делается вязким, что затрудняет его отделение штейна, используются шлаки с высоким содержанием железа и ни ким содержанием кремнезема, способные растворять значительні примеси цинка.

Для обеспечения нормального хода химических реакций, происх

 $^{\circ}26$